# **whatsapp betano**

- 1. whatsapp betano
- 2. whatsapp betano :novibet é de qual país
- 3. whatsapp betano :sportfogadás bwin

## **whatsapp betano**

Resumo:

**whatsapp betano : Faça parte da ação em mka.arq.br! Registre-se hoje e desfrute de um bônus especial para apostar nos seus esportes favoritos!**  contente:

### **whatsapp betano**

O Betano é uma plataforma de apostas online de renome mundial que oferece uma ampla variedade de esportes e jogos de cassino. Para aprimorar a experiência dos usuários, a empresa desenvolveu um aplicativo para dispositivos Android, que permite aos usuários apostar facilmente em whatsapp betano qualquer lugar.

### **whatsapp betano**

Para baixar o aplicativo Betano no seu dispositivo Android, siga as etapas abaixo:

- 1. Abra o navegador do seu dispositivo e pesquise por "Betano APK".
- 2. Procure o botão "Baixar o aplicativo" ou "Descarregue a aplicação para Android" e clique nele.
- 3. O arquivo APK será baixado automaticamente para o seu dispositivo.
- 4. Abra o arquivo APK e clique em whatsapp betano "Instalar" na janela que aparecer.

### **Por que baixar o aplicativo Betano APK**

O aplicativo Betano APK fornece uma experiência de jogo imersiva e conveniente para os usuários. Além disso, tem as seguintes vantagens:

- Facilidade de uso: O aplicativo é projetado para ser intuitivo e fácil de navegar, permitindo que os usuários encontrem e execute apostas rapidamente.
- Notificações instantâneas: Os usuários recebem notificações instantâneas sobre resultados, ofertas e promoções.
- Variedade de opções: O aplicativo oferece uma ampla gama de apostas em whatsapp betano esportes e jogos de cassino.
- Experiência de jogo suave: O aplicativo é otimizado para funcionar perfeitamente em whatsapp betano dispositivos móveis.

### **Requisitos do dispositivo**

Para usar o aplicativo Betano APK em whatsapp betano seu dispositivo, seu dispositivo deve atender aos seguintes requisitos:

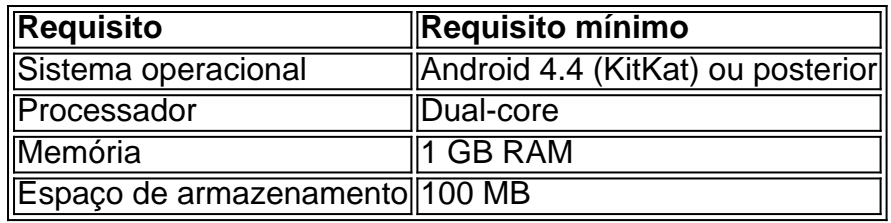

Certifique-se de que seu dispositivo atenda aos requisitos acima antes de baixar o aplicativo.

### **Conclusão**

O aplicativo Betano APK fornece uma experiência de aposta emocionante e conveniente em whatsapp betano qualquer lugar. Baixe o aplicativo hoje e experimente a melhor maneira de apostar em whatsapp betano esportes e jogos de cassino.

## **Perguntas frequentes**

1. less O aplicativo Betano é seguro? Sim, o aplicativo Betano é seguro e protegido com tecnologias de encriptação de ponta para proteger as informações pessoais dos usuários. 2. O aplicativo Betano é grátis? Sim, o aplicativo Betano é grátis e pode ser baixado e instalado gratuitamente. No entanto, alguns serviços podem exigir taxas adicionais. 3. Posso criar uma conta no aplicativo? Sim, você pode criar uma conta no aplicativo Betano usando o botão "Registrar" e fornecendo as informações necessárias. 4. O que devo fazer se tiver problemas com o aplicativo? Se você tiver problemas com o aplicativo, contate o suporte ao cliente da Betano através do e-mail [support@betano](mailto:support@betano)."

Como ligar o pégar Betano?

Você está procurando maneiras de promover seu link Betano? Não procure mais! Neste artigo, discutiremos algumas formas eficazes para ligar o Pegar ao site e aumentar a visibilidade do website. O Ligador Pégado é um método popular na promoção dos negócios online com as estratégias certas que você pode direcionar tráfegos adicionais no próprio web ou em whatsapp betano qualquer outro lugar da internet : WEB

1. Utilize plataformas de mídia social.

As plataformas de mídia social são uma excelente maneira para alcançar um público mais amplo e promover seu link Betano. Crie perfis em whatsapp betano redes sociais populares como Facebook, Instagram Twitter ou LinkedIn - Compartilhe conteúdo interessante com o whatsapp betano audiência; envolva-se no site do usuário da plataforma betanos seus posts (links). Você também pode usar opções pagaS na publicidade dos anúncio a que você usa através das nossa digitais:

#### 2. Marketing de Conteúdos;

O marketing de conteúdo é uma maneira eficaz para atrair e envolver seu público-alvo. Crie conteúdos informativos, envolventees que agreguem valor aos seus leitores usando palavras chave relevantes ao negócio do usuário ou inclua o link Betano no próprio site da empresa; você também pode postar em whatsapp betano outros sites/blog com os convidados dos usuários (ou blogs) promovendo whatsapp betano ligação betanoso além disso aumenta ainda mais as visibilidade das marcas na página inicial > WEB

3. E-mail Marketing marketing

O marketing por e-mail é uma ferramenta poderosa para promover seu link Betano. Crie um lista de assinantes interessados em whatsapp betano whatsapp betano empresa, envie boletins informativos regulares ou mensagens promocionais Inclua o vínculo betanos seus Emasileofereça incentivos aos inscrito a que clicarem nele; use linhas efetivadas do assunto (Sujeito), personalizone os próprios endereço eletrônicos da conta com A otimização dos mesmos nos dispositivos móveis!

4. Marketing Influenciador

O marketing de influenciadores envolve a parceria com os influencers em whatsapp betano seu nicho para promover o link Betano. Encontre pessoas que tenham um interesse genuíno nos seus produtos ou serviços e sejam relevantes ao público-alvo, colabore consigo na criação do conteúdo patrocinado (product review)ou nas postagens das redes sociais incluindo whatsapp betano ligação betanos; esse tipo pode ajudálo(a), alcançando uma audiência mais ampla bem como aumentando as informações da marca

5. Otimização do Search Engine (SEO)

SEO é crucial para melhorar a visibilidade do seu site nos motores de busca. Otimize o conteúdo e website com palavras-chave relevantes, metadescrições ou imagens otimizadas que ajudarão os mecanismos da pesquisa entenderem melhor seus conteúdos em whatsapp betano resultados mais altos na whatsapp betano página web tornando isso visível aos potenciais clientes; use Google Analytics como forma ideal pra acompanhar as performances dos sites Webe tomar decisões orientada por dados visandoaprimorar suas estratégias no domínio das pesquisas

(SEO).

#### 6. Publicidade Pay-Per Click (PPC)

A publicidade PPC é uma forma de propaganda on-line onde você paga cada vez que um usuário clica em whatsapp betano seu anúncio. Use plataformas como o Google Ads ou FacebookAdS para criar anunciantes direcionado a, direcionando os usuários ao link Betano Escolha palavras chave relevantes e escreva textos atraentees com seus próprios recursos publicitárioe; Otimize whatsapp betano campanha publicitária no Android

7. Colabore com outras empresas,

Colabore com outras empresas do seu nicho para promover o link Betano. Faça parcerias em whatsapp betano negócios complementares e co-anfitriã de eventos, brinde a ou promoção cruzada dos produtos/serviçoes uns aos outros A colaboração pode ajudáloa alcançar um público mais amplo que você possa construir relacionamentoS valiosom entre as duas companhias no setor da whatsapp betano empresa!

8. Otimize seu site Web,

Otimize seu site para a experiência do usuário e os mecanismos de pesquisa. Use uma estrutura uRL clara, concisa ; o idealizar imagens - usasse links internos que melhorem whatsapp betano navegação pelo utilizador: verifique se ele é compatível com dispositivos móveis (móvel), tem velocidade mais rápida na carga ou fácil navegando por este website usando ferramentas como PageSpeed Infightp da Google/GTmetrix).

9. Marketing de Referência

O marketing de referência envolve incentivar seus clientes existentes a encaminhar amigos e familiares para o seu negócio. Aferecer recompensas ou descontos aos consumidores que direcionam novos usuários ao site da whatsapp betano empresa, usando programas como ReferralCandy (recorrente)ou SharedASale(compartilhamento), com vista à identificação dos referido os utilizadores do website; além disso pode ajudá-lo na aquisição desses produtos por parte das empresas mais próximas às suas necessidades pessoais em whatsapp betano termos comerciais:

#### 10. Comunidades Online

Participe de comunidades online relacionadas ao seu nicho para promover o link Betano. Participar em whatsapp betano discussões, oferecer insight a valiosom e compartilhar whatsapp betano experiência com você; Inclua um vínculo beta no perfil ou assinatura do usuário (e se envolvia) entre outros membros da empresa: as ComunidadeS on-line podem ajudálo A construir relacionamento que potenciais clientes Que estabeleceram uma marca como autoridade na indústria onde trabalha!

Em conclusão, o link de pegar Betano requer uma combinação diferentes estratégias para aumentar a visibilidade do seu site e direcionar tráfego. Use plataformas sociais em whatsapp betano mídias social usar marketing conteúdo Marketing por Email comercialização influencear publicidade SEO PPC propaganda com outras empresas otimização website referência comercial on-line comunidades comerciais que promovem whatsapp betano ligação beta no blog da web

promover seus LinkS Bretão atrair clientes potenciais Lembre se acompanhar os resultados obtidos analisar dados pessoais ajustar as suas estratégia como melhorar seus esforços de marketing" eficácia.

## **whatsapp betano :novibet é de qual país**

## **O que é o "zero" na Betano Roleta Brasileira?**

O "zero" na Betano Roleta Brasileira funciona como uma aposta direta, pagando 35:1 para apostas na Roleta Brasileira e 29:1 para apostas na Roleta Brasileira Mega Fire Blaze Betano.

### **Quais são os melhores jogos Betano para jogar e ganhar dinheiro?**

Nome do Tipo de jogo jogo RTP Roleta Brasileira roleta 97,3% **Extra** Bingo bingo 95,96% First Person **Lightning Blackjack** blackjack 99% Aviator crash game 97%

## **Como jogar a Betano Roleta Brasileira?**

## **Qual é o melhor horário para jogar na Betano?**

mputador. Sugerimos que você execute os passos abaixo para tentar resolver o assunto: dos os arquivos temporários. Perguntas frequentes Betaway.co.za betway,co za : que perdem por uma seleção se qualificarão para um reembolso de aposta. Apostas grátis não se aplicam. Dinheiro de volta Boost Eu recebo até 20x whatsapp betano apostar de novo I Betway O horário do almoço é geralmente um horário muito utilizado pelas pessoas que trabalham. Então, essa pausa para almoço pode ser usada para jogar o seu jogo preferido.

etway.co.za

### **whatsapp betano :sportfogadás bwin**

## **Visita Sorpresiva de Volodymyr Zelenskiy a la Región de Donetsk: Reforzando la Moral de las Tropas**

El presidente de Ucrania, Volodymyr Zelenskiy, realizó una visita inesperada a la región de Donetsk en el este de Ucrania, con el objetivo de mejorar la moral de las tropas, mientras continúan los avances de las fuerzas rusas.

El presidente ucraniano grabó un discurso frente a Pokrovsk, una ciudad con una población preguerra de aproximadamente 61.000 que ha experimentado algunos de los combates más intensos durante los 28 meses de la invasión a gran escala.

Zelenskiy realizó el viaje junto al general de brigada Andriy Hnatov, el nuevo comandante de las fuerzas conjuntas. Este mes, Hnatov reemplazó a un general acusado por algunos soldados de causar un gran número de bajas en la guerra con Rusia.

Zelenskiy dijo: "En la región de Donetsk, mantuve una reunión detallada sobre seguridad y apoyo a la población. Abordamos muchos temas, incluido el suministro de servicios esenciales como el agua, asuntos sociales, evacuación, asistencia de defensa y restauración de viviendas."

La visita del presidente a Pokrovsk se produjo dos días después de que la ciudad fuera alcanzada por un ataque con misiles rusos "doble impacto" - en el que dos misiles impactaron en el mismo lugar con media hora de diferencia - que mató al menos a cinco personas e hirió a 41.

Mientras que las decisiones del occidente de permitir que Ucrania ataque el territorio ruso con su armamento han detenido el avance ruso a lo largo del frente noreste cerca de Járkov, Moscú sigue ofensivo en el este.

Soldados ucranianos, superados en armamento y en número, han luchado por contener una ofensiva terrestre rusa significativa que tiene como objetivo capturar las regiones orientales de Donetsk y Luhansk en su totalidad.

### **Exploración de Oportunidades Estratégicas**

Deepstate, un grupo ucraniano de análisis abierto, informó el domingo que los soldados rusos habían capturado el pueblo de Novooleksandrivka, acercándolos a la carretera Pokrovsk-Kostiantynivka, una ruta de suministro crítica para las fuerzas ucranianas.

Parece que Moscú tiene la intención de explotar una oportunidad estratégica antes de que Ucrania reciba nueva ayuda militar del occidente, incluida la entrega de cazas F-16 y decenas de miles de proyectiles de artillería a través de una iniciativa checa.

El presidente ruso, Vladimir Putin, dijo este mes que su país comenzaría las negociaciones de paz si Kyiv aceptaba ceder cuatro regiones fronterizas. Ucrania rechazó inmediatamente las propuestas de Putin, afirmando que equivaldrían a una capitulación de facto y dejarían al país en riesgo de ataques futuros.

Author: mka.arq.br Subject: whatsapp betano Keywords: whatsapp betano

Update: 2024/8/9 13:44:05